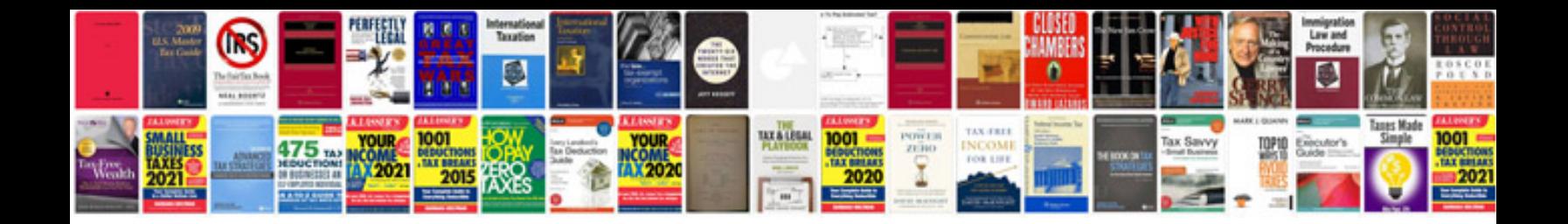

**2011 ford f150 service manual free download**

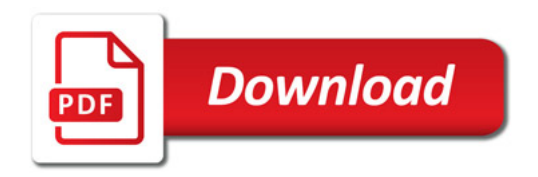

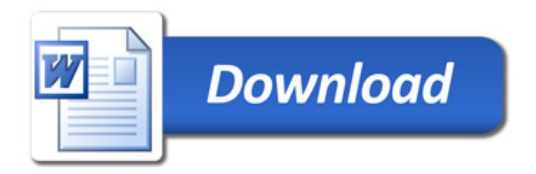